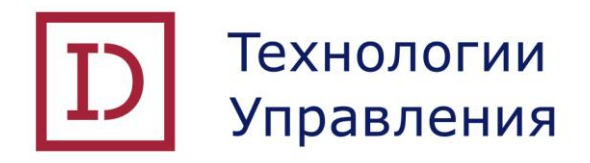

# **ПРОГРАММНАЯ ПЛАТФОРМА DOCUMINO**

# **ИНСТРУКЦИЯ ПО ЭКСПЛУАТАЦИИ**

Листов 7

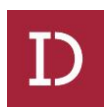

# СОДЕРЖАНИЕ

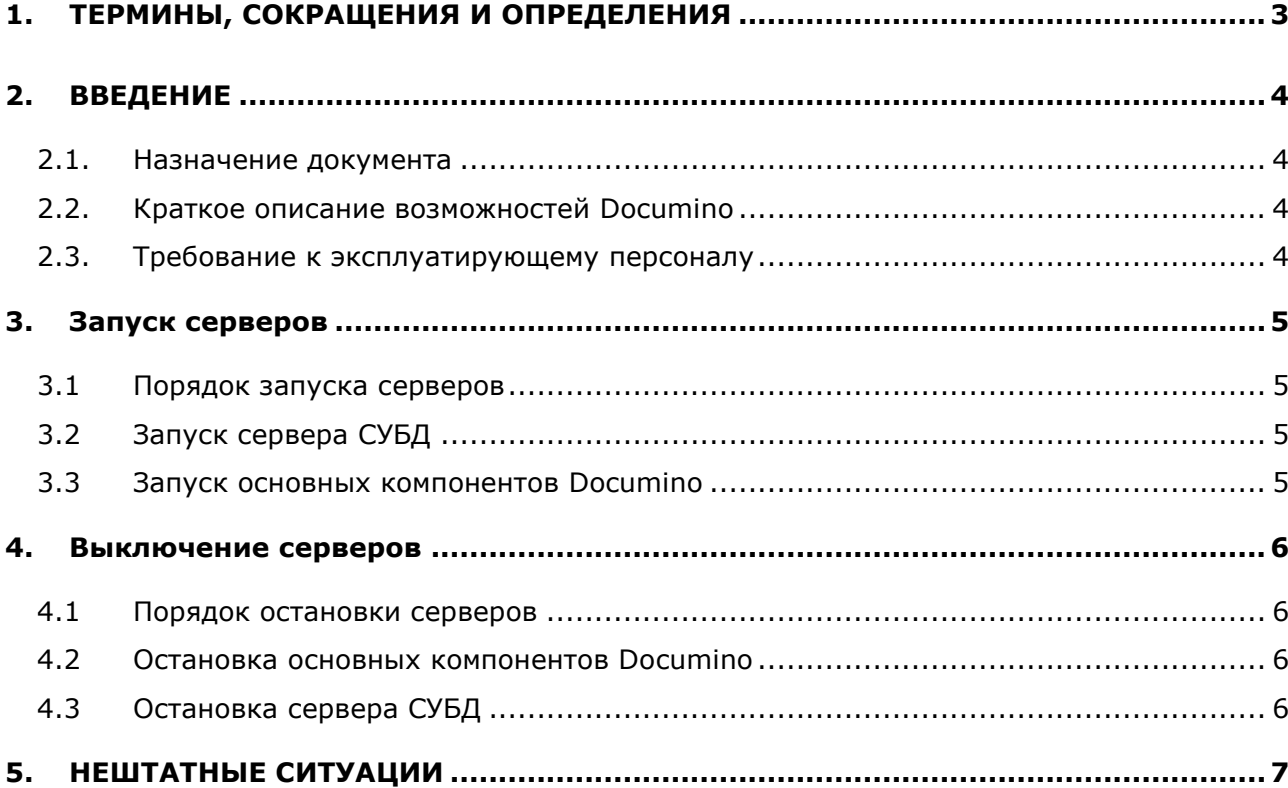

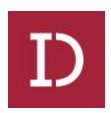

# <span id="page-2-0"></span>**1. ТЕРМИНЫ, СОКРАЩЕНИЯ И ОПРЕДЕЛЕНИЯ**

В настоящем документе применены следующие сокращения и термины с соответствующими определениями:

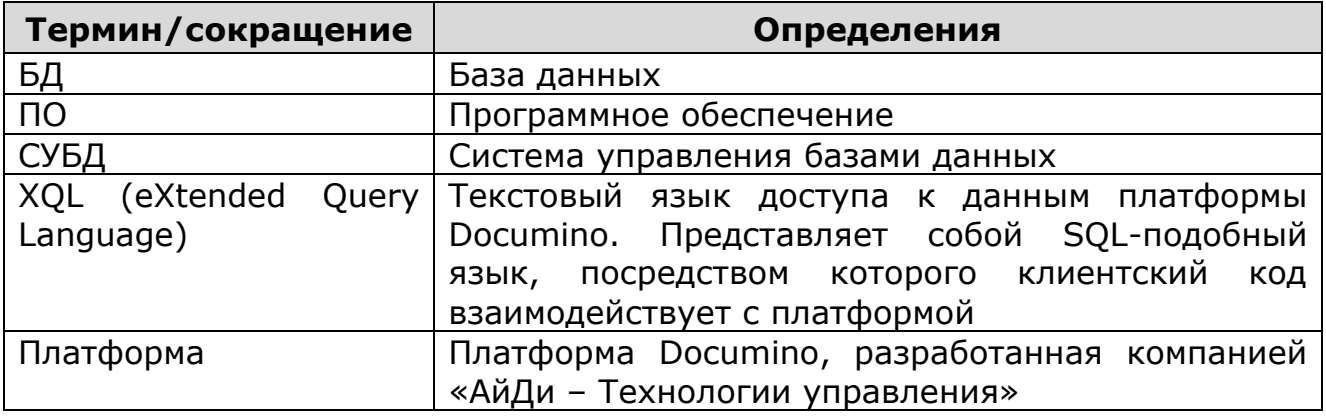

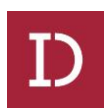

## <span id="page-3-1"></span><span id="page-3-0"></span>2. ВВЕДЕНИЕ

#### 2.1. Назначение документа

Данный документ содержит последовательность действий и указания по эскплуатации программной платформы Documino.

#### <span id="page-3-2"></span> $2.2.$ Краткое описание возможностей Documino

Documino - это платформа разработанная компанией «АйДи -Технологии управления» на базе компонентов свободного программного обеспечения  $\mathsf{M}$ предназначенная для построения контенториентированных систем, в первую очередь систем электронного документооборота.

Платформа Documino обладает следующими ОСНОВНЫМИ возможностями:

- свой язык доступа к данным XQL, выражения которого конвертируются в SQL запросы целевой СУБД;
- встроенная модель безопасности поддержка пользователей, групп, ролей и прав доступа;
- версионность;
- хранение и доступ к контенту;
- возможность реализации на языке Java плагинов любой сложности, сделав их частью Documino, расширяющие его функциональность.
- поддержка различных схем аутентификации.

#### <span id="page-3-3"></span> $2.3.$ Требование к эксплуатирующему персоналу

Для установки, настройки и обновления платформы и всех ее компонент эксплуатирующий персонал (системный инженер) должен обладать опытом:

- работы с ОС Linux на уровне системного инженера;
- установки и настройки СУБД Postgres Pro версии 9.6 и выше;
- установки и настройки сервера приложений Apache Tomcat версии 8 и выше;
- установки и настройки сервера Elasticsearch версии 5 и выше;
- установки и настройки сервера Nginx версии 1.10 и выше;
- установки и настройки Јаvа-приложений.

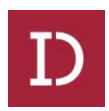

### <span id="page-4-0"></span>**3. Запуск серверов**

#### <span id="page-4-1"></span>*3.1 Порядок запуска серверов*

Запуск серверов должен происходить в следующем порядке:

- запуск сервера СУБД;
- запуск основных компонентов Documino.

# <span id="page-4-2"></span>*3.2 Запуск сервера СУБД*

Запуск всех компонент с помощью средств администрирования СУБД. Запуск/останов сервера СУБД выполняется используя систему инициализации system:

sudo systemctl start postgrespro.service

## <span id="page-4-3"></span>*3.3 Запуск основных компонентов Documino*

Запуск большинства компонентов documino осуществляетя с помощью системы инициализации system;

Запуск сервера полнотекстового поиска: systemctl start elasticsearch

Запуск сервера извлечения текста: systemctl start tika

<span id="page-4-4"></span>Запуск сервера приложения: /u01/app/tomcat8/instance1-0/bin/startup.sh

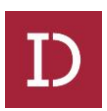

#### **4. Выключение серверов**

#### <span id="page-5-0"></span>**4.1 Порядок остановки серверов**

Остановка серверов должна происходить в следующем порядке:

- остановка сервера приложений;
- остановка основных компонентов Documino.

#### <span id="page-5-1"></span>**4.2 Остановка основных компонентов Documino**

Остановка большинства компонентов documino осуществляетя с помощью системы инициализации systemctl;

Остановка сервера полнотекстового поиска: systemctl stop elasticsearch

Остановка сервера извлечения текста: systemctl stop tika

Остановка сервера приложения: /u01/app/tomcat8/instance1-0/bin/shutdown.sh

### <span id="page-5-2"></span>**4.3 Остановка сервера СУБД**

Остановка всех компонент с помощью средств администрирования СУБД.

sudo systemctl stop postgrespro.service

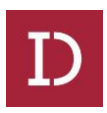

# <span id="page-6-0"></span>**5. НЕШТАТНЫЕ СИТУАЦИИ**

Устранение ошибок в работе компонент, указанных в п. **Ошибка! Источник ссылки не найден.**, выполняется их официальными поставщиками.

Для решения ошибок в работе платформы Documino необходимо обращаться в компанию «АйДи –Технологии управления» по адресу: mail@id-mt.ru.